## Вариант № 25.

1 (№ 575) В одной из кодировок Unicode каждый символ кодируется 16 битами. Определите размер в байтах следующего предложения в данной кодировке:

Но так и быть! Судьбу мою отныне я тебе вручаю.

2 | (№ 597) Для каких из приведённых чисел ложно высказывание:

$$
HE(X < 6) \quad \text{MJIM} \quad ((X < 5) \quad \text{M} \quad (X \geq 4)) ?
$$

Выберите правильные ответы:

- 3 4 5 6 7
- 3 (№ 619) В таблице приведена стоимость перевозок между пятью железнодорожными станциями, обозначенными буквами A, B, C, D и E. Укажите схему, соответствующую таблице.

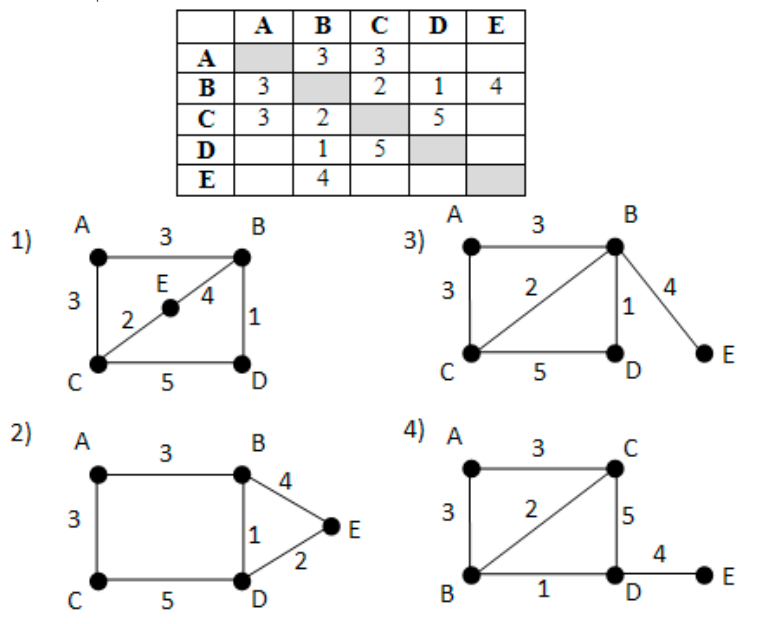

4 (№ 641) Пользователь работал с файлом C:\Document\Seminar\Math\lesson.htm. Затем он поднялся на один уровень вверх, создал там каталог Info, в нём создал ещё один каталог Form и переместил в него файл lesson.htm. Каким стало полное имя этого файла после перемещения?

- 1) C:\Document\Math\Form\lesson.htm
- 2) C:\ Document\Seminar\Math\ Info\Form\lesson.htm
- 3) C:\Document\Info\Form\lesson.htm
- 4) C:\Document\Seminar\Info\Form\lesson.htm
- 5 | (№ 663) Дан фрагмент электронной таблицы. Какие из формул, приведённых ниже, могут быть записаны в ячейке D2, чтобы построенная после выполнения вычислений диаграмма по значениям диапазона ячеек A2:D2 соответствовала рисунку?

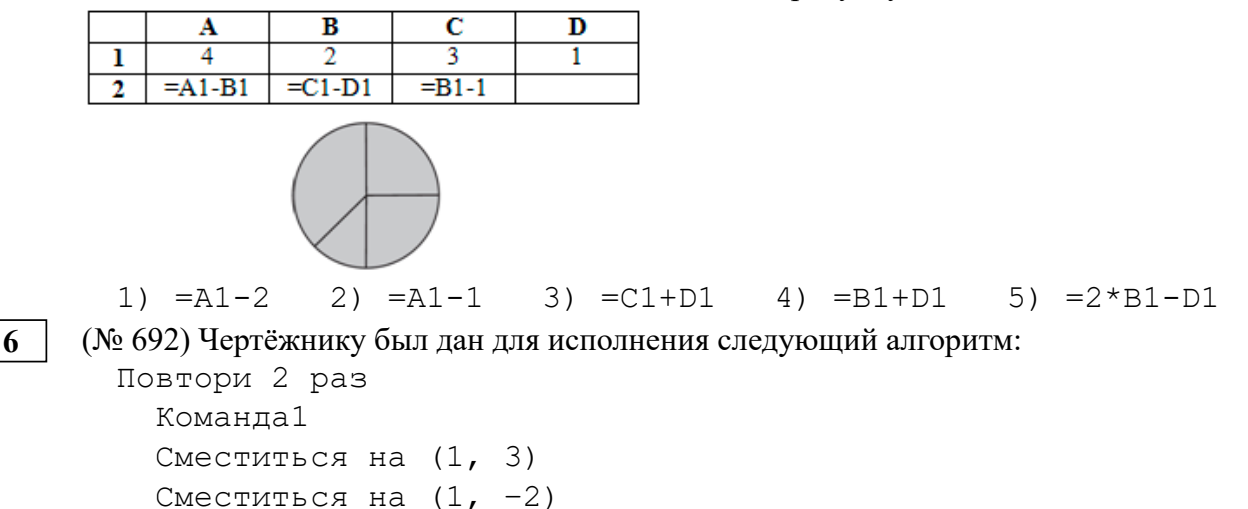

Конец

Сместиться на (2, 6)

После выполнения этого алгоритма Чертёжник вернулся в исходную точку. Какую команду надо поставить вместо команды Команда1?

- 1) Сместиться на  $(3, 4)$
- 2) Сместиться на  $(-6, -8)$
- 3) Сместиться на  $(-3, -4)$
- 4) Сместиться на  $(-4, -7)$

(№ 712) Валя шифрует русские слова, записывая вместо каждой буквы её код. Даны кодовые непочки:

011111010 01001001 01001010

Найдите среди них ту, которая имеет только одну расшифровку, и запишите в ответе расшифрованное слово.

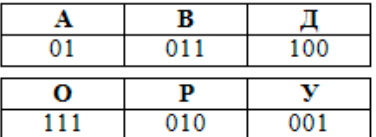

8

 $\boldsymbol{9}$ 

 $\overline{7}$ 

(№ 734) Определите значение переменной а после выполнения данного алгоритма:

- a  $:= 3$  $b := 6$
- b :=  $12 + a * b$
- a :=  $b/5*$ a

В ответе укажите одно целое число - значение переменной а.

(№ 757) Определите, что будет напечатано в результате работы следующей программы.

```
var s, k: integer;
begin
  s := 1;for k := 1 to 7 do
    s := s + k;writeln (s);
end.
```
10

(№ 779) В таблице Ves хранятся данные о весе в килограммах по группе учащихся спортивной школы (Ves[1] - вес первого учащегося, Ves[2] - вес второго учащегося и т. д.). Определите, что будет напечатано в результате выполнения следующего алгоритма.

```
var Ves: array[1..14] of integer;
    i, n: integer;
begin
  Ves [1] := 25: Ves [2] := 21:Ves[3] := 23; Ves[4] := 28;
  Ves [5] := 30; Ves [6] := 25;
  Ves[7] := 31; Ves[8] := 28;
  Ves[9] := 25; Ves[10] := 28;
  Ves[11] := 30; Ves[12] := 27;
  Ves[13] := 26; Ves[14] := 24;
  n := 0;for i := 1 to 14 do begin
    if Ves[i] > 26 then
      n := n + 1end;
```
(№ 802) На рисунке – схема дорог, связывающих города А, Б, В, Г, Д, Е, Ж, З, И, К и Л. По

 $written(n);$ 

end.

11

каждой дороге можно двигаться только в одном направлении, указанном стрелкой. Сколько существует различных путей из города А в город Л?

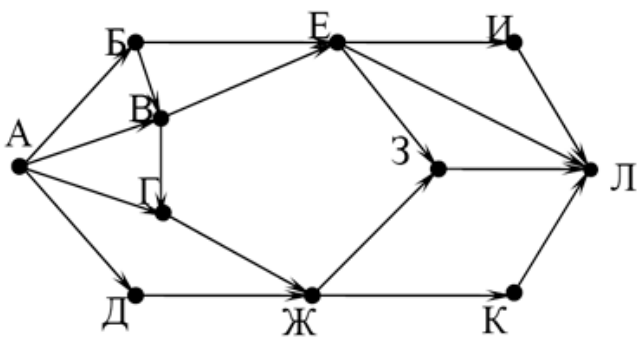

12 (№ 825) В таблице представлен фрагмент базы данных «Отправление поездов дальнего следования». Сколько записей в данном фрагменте удовлетворяют условию

(Категория поезда = «пассажирский») ИЛИ (Вокзал = «Белорусский»)?

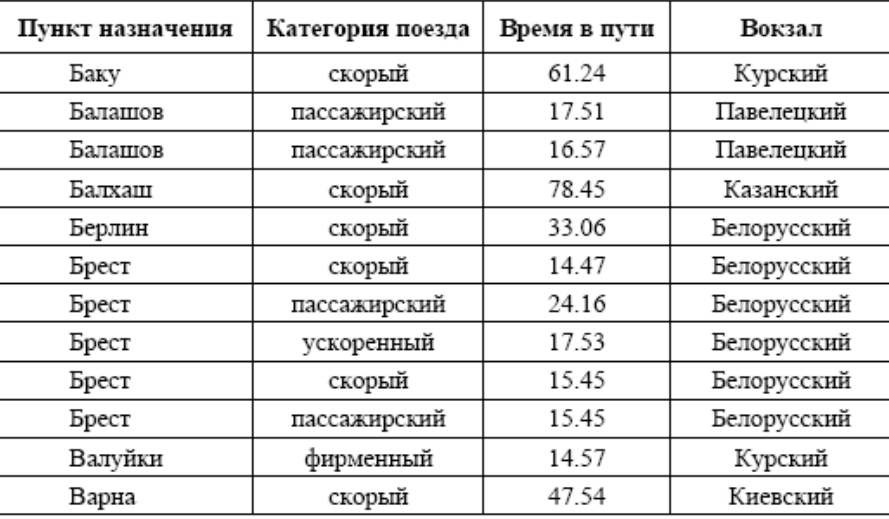

13 (№ 847) Переведите число 101110 из двоичной системы счисления в десятичную систему счисления. В ответе запишите полученное число.

14 | (№ 869) У исполнителя Квадратор две команды, которым присвоены номера:

- 1. возведи в квадрат
- 2. вычти 3

Исполнитель работает только с натуральными числами. Составьте алгоритм получения из числа 3 числа 30, содержащий не более 5 команд. В ответе запишите только номера команд. Если таких алгоритмов более одного, то запишите любой из них.

- 15 (№ 891) Через некоторое соединение со скоростью 3 Кбайта в секунду в течение 10 секунд передаётся файл. Определите время (в секундах) передачи этого же файла через другое соединение со скоростью 512 байт в секунду.
- 16 (№ 914) Автомат получает на вход четырёхзначное десятичное число, в котором есть как чётные, так и нечётные цифры. По полученному числу строится новое десятичное число по следующим правилам.
	- 1. Вычисляются два числа сумма чётных цифр и сумма нечётных цифр заданного числа.

2. Полученные два числа записываются друг за другом в порядке неубывания (без разделителей).

Пример. Исходное число: 2177. Сумма чётных цифр – 2, сумма нечётных цифр – 15. Результат: 215.

Определите, сколько из приведённых ниже чисел могут получиться в результате работы автомата.

429 1113 223 1716 1212 121 422 524 25

17 (№ 937) Доступ к файлу page.htm, находящемуся на сервере book.ru, осуществляется по протоколу http. В таблице фрагменты адреса файла закодированы буквами от А до Ж.

Запишите последовательность этих букв, кодирующую адрес указанного файла в сети Интернет.

- $A) /$   $B)$  page B)  $\div$ //  $\Gamma$ ) .ru Д) .htm Е) book Ж) http
- 

18 (№ 959) Приведены запросы к поисковому серверу. Для каждого запроса указан его код – соответствующая буква от А до Г. Запишите в таблицу коды запросов слева направо в порядке возрастания количества страниц, которые нашёл поисковый сервер по каждому запросу. По всем запросам было найдено разное количество страниц. Для обозначения логической операции «ИЛИ» в запросе используется символ «|», а для логической операции «И» – символ « $\&$ ».

- А: портрет & пейзаж & натюрморт
- Б: портрет | пейзаж
- В: портрет | пейзаж | натюрморт
- Г: портрет | (пейзаж & натюрморт)
- 19 (№ 985) В электронную таблицу занесли данные о калорийности продуктов. Ниже приведены первые пять строк таблицы. Всего в электронную таблицу были занесены данные по 1000 продуктам.

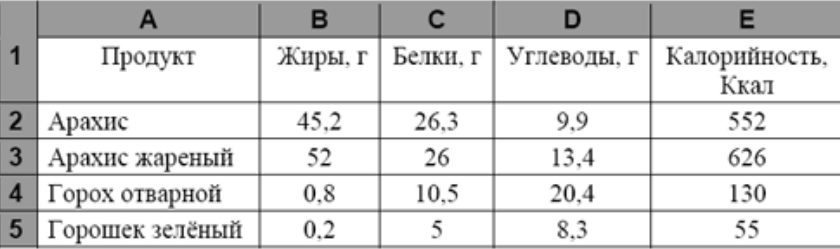

На основании данных, содержащихся в этой **таблице**, ответьте на два вопроса.

1. Сколько продуктов в таблице содержат меньше 7 г жиров и меньше 7 г белков? Запишите число этих продуктов в ячейку H2 таблицы.

2. Какова средняя калорийность продуктов с содержанием жиров более 50 г? Ответ на этот вопрос запишите в ячейку H3 таблицы с точностью не менее двух знаков после запятой.

20.1 (№ 986) На бесконечном поле имеется стена. Стена состоит из трёх последовательных отрезков: вправо, вниз, вправо, все отрезки неизвестной длины. Робот находится в клетке, расположенной непосредственно сверху левого конца первого отрезка.

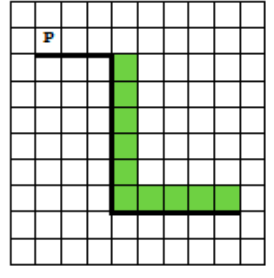

Напишите для Робота алгоритм, закрашивающий все клетки, расположенные непосредственно правее второго отрезка и над третьим.

20.2 (№ 987) Напишите программу, которая в последовательности натуральных чисел находит среднее арифметическое чисел, кратных 8, или сообщает, что таких чисел нет (выводит «NO»). Программа получает на вход натуральные числа, количество введённых чисел неизвестно, последовательность чисел заканчивается числом  $0$  (0 – признак окончания ввода, не входит в последовательность). Количество чисел не превышает 100. Введённые числа не превышают 300. Программа должна вывести среднее арифметическое чисел, кратных 8, или вывести «NO», если таких чисел нет. Значение выводить с точностью до десятых. Пример работы программы:

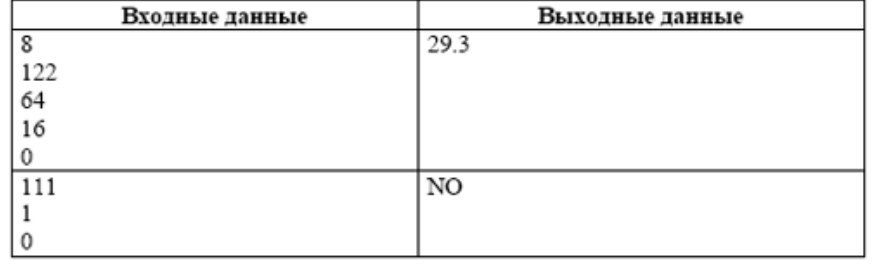

Вариант построен по материалам сайта [kpolyakov.spb.ru](http://kpolyakov.spb.ru/). © *К. Поляков, 2018*